# **PPT制作技巧(日文授课)**

## **深圳:2023年9月6日(周三)14:00~17:00**

#### **广州:2023年9月7日(周四)14:00~17:00**

主办:英创安众企业管理咨询(深圳)有限公司

#### 深圳市福田区深南大道与金田路交汇处 金地中心15楼C10-C11室

广州市天河区天河路230号万菱国际中心4002-04室

## **课程特色**

本课程旨在让学员了解制作便于他人理解的资料时需要考虑的事项, 并在此基础之上,让学员在实际动手操作的过程中,掌握便于向他人 传达的设计和结构要点。本课程从日本人的视角出发,提供有效的实 用技巧和设计思路。

## **课程内容**

**Ⅰ 资料制作时的心得** 资料制作的目的和立场

- ・图片/图标的插入
- ・PPT保存时的注意点 ・技巧实操
- **Ⅱ 现学现用的幻灯片制作技巧**
- ・幻灯片的基本构成
- ・幻灯片母版设置
- ・与Excel的联动
- ・通俗易懂的资料特点

**Ⅲ 有故事感的资料的设计思路**

资料制作的步骤

- **Ⅳ Q&A**
- **注:为提升学习效果,请携带个人电脑随堂操作学习。**
- **课程对象:所有职级**

**讲师:敝司咨询顾问**

# 报名回执

#### 请将填写完毕的报名回执

发送邮件至 [infosz@persolkellyconsulting.com](mailto:infosz@persolkellyconsulting.com) (联系人:英创安众深圳 Ms.林)

## **费用:1,000元/人(含6%增值税)**

※加入敝司人事劳务会员制度的企业本次可享受600元/名的待遇。

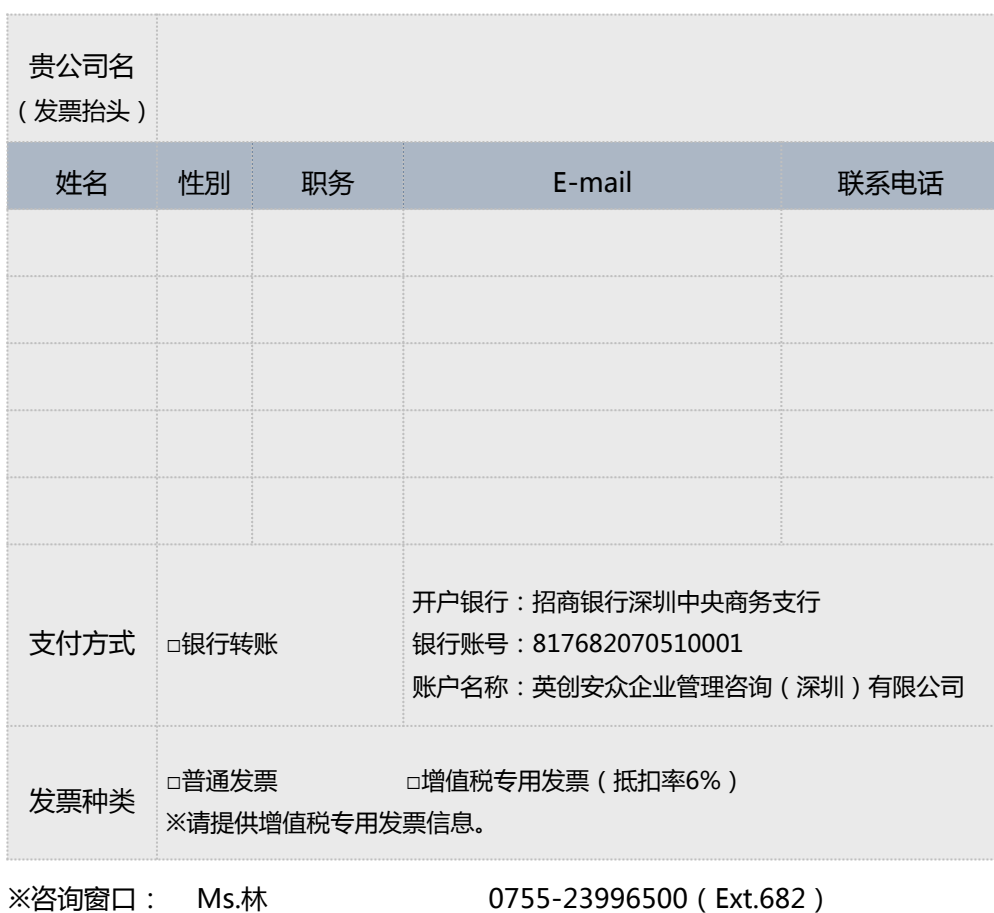